# **Open Enrollment Instructions**

1 Navigate to FCConnect <a href="https://fa-etrt-saasfaprod1.fa.ocs.oraclecloud.com/fscm">https://fa-etrt-saasfaprod1.fa.ocs.oraclecloud.com/fscm</a> UI/faces/FuseWelcome?fnd=%3B%3B%3B%3Bfalse%3B256%3B%3B%3B&\ afrL oop=45875915019374869&\ afrWindowMode=0&\ afrWindowId=r6sk9ut51&\ a df.ctrl-state=14zbc6ibhv 1&\ afrFS=16&\ afrMT=screen&\ afrMFW=1204&\ afr MFH=528&\ afrMFDW=1466&\ afrMFDH=825&\ afrMFC=8&\ afrMFCI=0&\ afrM FM=0&\ afrMFR=125&\ afrMFG=0&\ afrMFS=0&\ afrMFO=0</a>

#### 2 Click "ME"

|       | Good afternoon, Ma            |                          |                           | enefits Administration  | Risk Manageme 🍾 |  |
|-------|-------------------------------|--------------------------|---------------------------|-------------------------|-----------------|--|
|       |                               | APPS                     |                           |                         |                 |  |
|       | Personal Details              |                          | Ś                         |                         | 俞               |  |
|       | Document Records              | <b>لللہ</b><br>Directory | Connections               | Journeys                | Pay             |  |
|       | B. Identification Info        |                          |                           |                         |                 |  |
|       | Contact Info                  |                          | îĉ                        | Å                       |                 |  |
|       | Hamily and Emergency Contacts | Time and<br>Absences     | Career and<br>Performance | Personal<br>Information | Benefits        |  |
| 0 0 0 | My Organization Chart         |                          |                           |                         |                 |  |
| 0 0   | My Public Info                | No.                      | <u>اال</u>                |                         | +               |  |

# **3** Click Benefits

| Me My Team My Clier           | nt Groups Health and S | afety Reports Be          | enefits Administration  | Risk Manageme | > |
|-------------------------------|------------------------|---------------------------|-------------------------|---------------|---|
| QUICK ACTIONS                 | APPS                   |                           |                         |               |   |
| Personal Details              |                        | රීම්ද                     |                         | 兪             |   |
| Document Records              | Directory              | Connections               | Journeys                | Pay           |   |
|                               |                        |                           |                         |               |   |
| Contact Info                  | Ĺ                      | îΫ́                       | M                       | (The          |   |
| Family and Emergency Contacts | Time and<br>Absences   | Career and<br>Performance | Personal<br>Information | Benefits      |   |

### 4 Click "Make Changes"

| CONNECTDEV1 |                                      |                                                                   | 익 습 ☆ 戶 🧳 |
|-------------|--------------------------------------|-------------------------------------------------------------------|-----------|
| Benefits    |                                      |                                                                   |           |
|             |                                      | MW                                                                |           |
| 0.0         |                                      | Martha Wayne                                                      |           |
|             |                                      | Review your benefits package and relevant info before you enroll. |           |
|             |                                      |                                                                   |           |
|             | Time Remaining<br>24 <sub>Days</sub> | Make Changes Until 5/24/24 11:59 PM EST                           |           |

**5** Click "Add" if you need to add a dependent or beneficiary

|                                                                                        | へ 🗅 ☆ 🏳 🖓 🦉 |
|----------------------------------------------------------------------------------------|-------------|
| nroll                                                                                  | Continue    |
| Information<br>To cover family and others in benefits, add them now before you enroll. |             |
| People to Cover                                                                        | + Add       |
| Damian Wayne<br>Child                                                                  |             |
| Bruce Wayne<br>Child                                                                   |             |
| Thomas Wayne<br>Spouse                                                                 |             |

### **6** Click the "Last Name" field and type Last Name

|             |                                              | ۹ ۵                                 | 」<br>公      |
|-------------|----------------------------------------------|-------------------------------------|-------------|
| New Contact |                                              | Subj                                | <u>m</u> it |
|             |                                              |                                     |             |
|             |                                              |                                     |             |
|             | Basic Information                            |                                     |             |
|             | *Last Name                                   | Middle Name                         |             |
|             | First Name                                   | Preferred Name                      |             |
|             | Suffix                                       |                                     |             |
|             | *Relationship                                | *Gender                             |             |
|             | Select a value $\checkmark$                  | Select a value V                    |             |
|             | *What's the start date of this relationship? | Date of Birth                       |             |
|             | m/d/yy                                       | m/d/yy                              |             |
|             |                                              | This person is an emergency contact |             |

# **7** Click the "First Name" field and type first name

|             |                                                                          |                                       | Q 凸 ☆ F         |
|-------------|--------------------------------------------------------------------------|---------------------------------------|-----------------|
| New Contact |                                                                          |                                       | Sub <u>m</u> it |
|             |                                                                          |                                       |                 |
|             | Basic Information                                                        |                                       |                 |
|             | *Last Name<br>Pennyworth                                                 | Middle Name                           |                 |
|             | First Name                                                               | Preferred Name                        |                 |
|             | Suffix                                                                   |                                       |                 |
|             | *Relationship                                                            | *Gender                               |                 |
|             | Select a value $\checkmark$ *What's the start date of this relationship? | Select a value $\checkmark$           |                 |
|             | m/d/yy                                                                   | m/d/yy                                |                 |
|             |                                                                          | ☐ This person is an emergency contact |                 |

### 8 Click the "Relationship" field.

| FCCONNECTDEVI |                                              |                                     | Q D t           |
|---------------|----------------------------------------------|-------------------------------------|-----------------|
| ew Contact    |                                              | 1                                   | Sub <u>m</u> it |
|               |                                              |                                     |                 |
|               | Basic Information                            |                                     |                 |
|               | *Last Name                                   | Middle Name                         |                 |
|               | Pennyworth                                   |                                     |                 |
|               | First Name                                   | Preferred Name                      |                 |
|               | Alfred                                       |                                     |                 |
|               | Suffix                                       |                                     |                 |
|               | *Relationship                                | *Gender                             |                 |
|               | Select a value                               | Select a value $\checkmark$         |                 |
|               | *What's the start date of this relationship? | Date of Birth                       |                 |
|               | m/d/yy                                       | m/d/yy                              |                 |
|               |                                              | This person is an emergency contact |                 |

### Click down arrow and choose relationship

9

| FGCONNECTDEVI |    |                                              |         |                | <u>م</u> |
|---------------|----|----------------------------------------------|---------|----------------|----------|
| ew Contact    | t  |                                              |         |                | Submit   |
|               |    |                                              |         |                |          |
|               |    |                                              |         |                |          |
|               | Ba | Child of a Legal Guardian                    | •       |                |          |
|               |    | Contact                                      |         | Middle Name    |          |
|               |    | Domestic partner                             | 1       |                |          |
|               |    | Domestic partner child                       |         | Preferred Name |          |
|               |    | Emergency                                    | - n -   |                |          |
|               |    | Foster child                                 | J       |                |          |
|               |    | Friend                                       |         |                |          |
|               |    | Nepnew                                       |         |                |          |
|               |    | Niece                                        | <b></b> | *Gender        |          |
|               |    | Select a value                               | ~       | Select a value | ~        |
|               |    | *What's the start date of this relationship? |         | Date of Birth  |          |
| T-T-          |    | m/d/yy                                       | i o     | m/d/yy         | tio -    |
|               |    |                                              |         |                | -        |
|               |    |                                              |         |                |          |

# **10** Click the "What's the start date of this relationship?" field.

|             |                                              |                                     | < ○ ☆ □         |
|-------------|----------------------------------------------|-------------------------------------|-----------------|
| New Contact |                                              |                                     | Sub <u>m</u> it |
|             |                                              |                                     |                 |
|             | Basic Information                            |                                     |                 |
|             | *Last Name                                   | Middle Name                         |                 |
|             | Pennyworth                                   |                                     |                 |
|             | First Name                                   | Preferred Name                      |                 |
|             | Alfred                                       |                                     |                 |
|             | Suffix                                       |                                     |                 |
|             |                                              |                                     |                 |
|             | *Relationship                                | *Gender                             |                 |
|             | Friend ~                                     | Select a value $\checkmark$         |                 |
|             | *What's the start date of this relationship? | Date of Birth                       |                 |
|             | m/d/yy                                       | m/d/yy                              |                 |
|             |                                              |                                     |                 |
|             |                                              | This person is an emergency contact |                 |

# **11** Click the calendar Icon

| FCCONNECTDEVI |                                              |                                     | 익 🗅 ☆           |
|---------------|----------------------------------------------|-------------------------------------|-----------------|
| ew Contact    |                                              |                                     | Sub <u>m</u> it |
|               |                                              |                                     |                 |
|               |                                              |                                     |                 |
|               | Basic Information                            |                                     |                 |
|               | *Last Name                                   | Middle Name                         |                 |
|               | Pennyworth                                   |                                     |                 |
|               | First Name                                   | Preferred Name                      |                 |
|               | Alfred                                       |                                     |                 |
|               | Suffix                                       |                                     |                 |
|               | *Relationship                                | *Gender                             |                 |
|               | Friend                                       | Select a value                      |                 |
|               | *What's the start date of this relationship? | Date of Birth                       |                 |
|               | m/d/yy                                       | m/d/yy                              |                 |
|               |                                              | This person is an emergency contact |                 |

# 12 Click "Today"

|                                              |                                                          | Sub <u>m</u> it <u>C</u> ar |
|----------------------------------------------|----------------------------------------------------------|-----------------------------|
|                                              |                                                          |                             |
|                                              |                                                          |                             |
|                                              |                                                          |                             |
| Basic Information                            |                                                          |                             |
|                                              |                                                          |                             |
| *Last Name                                   | Middle Name                                              |                             |
| Pennyworth                                   |                                                          |                             |
|                                              | April 2024 >                                             |                             |
| First Name                                   | SUN MON TUE WED THU FRI SAT                              |                             |
| Alfred                                       | antopos aperso, adobe actually appendix appendix paralle |                             |
| - <i>1</i>                                   | 31 1 2 3 4 5 6                                           |                             |
| Suffix                                       | 7 8 9 10 11 12 13                                        |                             |
|                                              | 14 15 16 17 18 19 20                                     |                             |
| *Relationship                                | 21 22 23 24 25 26 27                                     |                             |
|                                              |                                                          |                             |
| Friend                                       | 28 29 30 1 2 3 4                                         | ×                           |
| *What's the start date of this relationship? | Today                                                    |                             |
|                                              |                                                          | to .                        |

# Click down arrow next to gender

|             |                                              |                                     | 익 다 작 ㅁ 🗘 🔤                   |
|-------------|----------------------------------------------|-------------------------------------|-------------------------------|
| New Contact |                                              |                                     | Sub <u>m</u> it <u>Cancel</u> |
|             |                                              |                                     |                               |
|             | Basic Information                            |                                     |                               |
|             | *Last Name                                   | Middle Name                         |                               |
|             | Pennyworth                                   |                                     |                               |
|             | First Name                                   | Preferred Name                      |                               |
|             | Alfred                                       |                                     |                               |
|             | Suffix                                       |                                     |                               |
|             | *Relationship                                | *Gender                             |                               |
|             | Friend ~                                     | Select a value                      |                               |
|             | *What's the start date of this relationship? | Date of Birth                       |                               |
| •           | 4/30/24 6                                    | m/d/yy to                           |                               |
|             |                                              | This person is an emergency contact |                               |

# Choose appropriate gender

|             |                                              |                                     | 익 습 ☆ ᄇ 🧈 🔤   |
|-------------|----------------------------------------------|-------------------------------------|---------------|
| New Contact |                                              |                                     | Submit Cancel |
|             |                                              |                                     |               |
|             | Basic Information                            |                                     |               |
|             | *Last Name                                   | Middle Name                         |               |
|             | Pennyworth                                   |                                     |               |
|             | First Name                                   | Preferred Name<br>Select a value    |               |
|             | Alfred                                       | Female                              |               |
|             | Suffix                                       | Nale                                |               |
|             | -                                            | Nominary                            |               |
|             | *Relationship                                | Unknown                             |               |
|             | Friend                                       | ✓ Select a value                    |               |
|             | *What's the start date of this relationship? | Date of Birth                       |               |
|             | 4/30/24                                      | m/d/yy                              | <b>1</b>      |
| •           |                                              | This person is an emergency contact |               |

### **15** Click the "Date of Birth" field and type date of birth

|                                              |   |                                     | Suk   |
|----------------------------------------------|---|-------------------------------------|-------|
|                                              |   |                                     | GENES |
|                                              |   |                                     |       |
| sic Information                              |   |                                     |       |
| *Last Name                                   |   | Middle Name                         |       |
| Pennyworth                                   |   |                                     |       |
| First Name                                   |   | Preferred Name                      |       |
| Alfred                                       |   |                                     |       |
| Suffix                                       |   |                                     |       |
| Relationship                                 |   | *Gender                             |       |
| Friend                                       | ~ | Male 🗸                              |       |
| *What's the start date of this relationship? |   | Date of Birth                       |       |
| 4/30/24                                      | Ċ | m/d/y                               |       |
|                                              |   | This person is an emergency contact |       |

### **16** Click "Enter a New Address" If person does not live with you

| ······                                       |                                     | · · · · · · · · · · · · · · · · · · · |
|----------------------------------------------|-------------------------------------|---------------------------------------|
| Friend                                       | Male ~                              |                                       |
|                                              |                                     |                                       |
| *What's the start date of this relationship? | Date of Birth                       |                                       |
|                                              | 00.446.40.40                        |                                       |
| 4/30/24                                      | 08/16/1943                          |                                       |
|                                              |                                     |                                       |
|                                              |                                     |                                       |
|                                              | This person is an emergency contact |                                       |
|                                              |                                     |                                       |
| Student Status                               | Tobacco Use                         |                                       |
|                                              |                                     |                                       |
| Select a value $\lor$                        | Select a value $\checkmark$         |                                       |
|                                              |                                     |                                       |
| Disability Type                              | Covered by another plan?            |                                       |
| Select a value 🗸                             | No                                  |                                       |
| Select a value                               | NO Ý                                |                                       |
|                                              |                                     |                                       |
| Disability Status                            | Plan                                |                                       |
| Select a value ~                             |                                     |                                       |
| Select a value                               |                                     |                                       |
|                                              |                                     |                                       |
|                                              |                                     |                                       |
|                                              |                                     |                                       |
| A 1.1                                        |                                     |                                       |
| Address                                      |                                     |                                       |
|                                              |                                     |                                       |
|                                              |                                     |                                       |
|                                              |                                     |                                       |
| Use My Address                               |                                     |                                       |
| Select a value                               |                                     |                                       |
| Select a value V                             |                                     |                                       |
|                                              |                                     |                                       |
| O Enjer a New Address                        |                                     |                                       |
|                                              |                                     |                                       |
|                                              |                                     |                                       |
|                                              |                                     |                                       |
|                                              |                                     |                                       |
|                                              |                                     |                                       |

### 17 Click Down Arrow

| ldress                             |  |  |
|------------------------------------|--|--|
| O Use My Address                   |  |  |
| Ose My Address Enter a New Address |  |  |
| Ciller a New Address               |  |  |
| Country                            |  |  |
| ,                                  |  |  |

| 18      | Choose "United States"                                          |
|---------|-----------------------------------------------------------------|
|         | ddress                                                          |
| Lil ili | <ul> <li>Use My Address</li> <li>Enter a New Address</li> </ul> |
|         | Country                                                         |
|         | Select a value                                                  |
|         | RECENT COUNTRIES US United States                               |
|         |                                                                 |

### 19 Click Down Arrow

| ddress              |                  |  |
|---------------------|------------------|--|
| O Use My Address    |                  |  |
| Enter a New Address |                  |  |
| Country             | *ZIP Code        |  |
| United States       | ✓ Select a value |  |
| *Туре               | *City            |  |
| Select a value      | Select a value   |  |
| *Address Line 1     | *State           |  |
|                     | Select a value   |  |
| Address Line 2      | *County          |  |
|                     | Select a value   |  |

# 20 Choose "Home Address"

| ddress                                                       |   |                |                                       |
|--------------------------------------------------------------|---|----------------|---------------------------------------|
| <ul><li>Use My Address</li><li>Enter a New Address</li></ul> |   |                |                                       |
| Country                                                      |   | *ZIP Code      |                                       |
| United States                                                | ~ | Select a value | · · · · · · · · · · · · · · · · · · · |
| *Туре                                                        |   | *City          |                                       |
| Select a value                                               | ~ | Select a value |                                       |
| Select a value                                               |   | *State         |                                       |
| Home Address                                                 | ] | Select a value |                                       |
| Mailing Address<br>Resident Tax Address                      |   | *County        |                                       |
|                                                              | h | Select a value |                                       |

# 21 Click the "Address Line 1" field and type street address

| Address                                          |                                      |   |
|--------------------------------------------------|--------------------------------------|---|
| Use My Address<br>Enter a New Address<br>Country | *ZIP Code                            |   |
| · · · · · · · · · · · · · · · · · · ·            |                                      |   |
| United States                                    | <ul> <li>✓ Select a value</li> </ul> | ~ |
| *Туре                                            | *City                                |   |
| Home Address                                     | ∽ Select a value                     | ~ |
| *Address line 1                                  | *State                               |   |
|                                                  | Select a value                       | ~ |
| Address Line 2                                   | *County                              |   |
|                                                  | Select a value                       | ~ |

| Address             |                  |   |  |
|---------------------|------------------|---|--|
| Address             |                  |   |  |
|                     |                  |   |  |
| Use My Address      |                  |   |  |
| Enter a New Address |                  |   |  |
| Country             | *ZIP Code        |   |  |
| United States       | Select value     | ~ |  |
| *Type               | *City            |   |  |
| Home Address        | ✓ Select a value | ~ |  |
| *Address Line 1     | *State           |   |  |
| 1007 Mountain Drive | Select a value   | ~ |  |
| Address Line 2      | *County          |   |  |
|                     | Select a value   | ~ |  |

| O Use My Address    |   |                          |   |  |
|---------------------|---|--------------------------|---|--|
| Enter a New Address |   |                          |   |  |
| Country             |   | *ZIP Code                |   |  |
| United States       | ~ | 53540                    | ~ |  |
| *Type               |   | ZIP Code County State    | 9 |  |
| Home Address        | ~ | 53540 Gotham Richland WI |   |  |
| *Address Line 1     |   | *State                   |   |  |
| 1007 Mountain Drive |   | Select a value           | ~ |  |
| Address Line 2      |   | *County                  |   |  |
|                     |   | Select a value           | ~ |  |

# 24 Click "Submit"

| CONNECTDEVI |                                              |                                     | Q 습 ☆ P                     |
|-------------|----------------------------------------------|-------------------------------------|-----------------------------|
| v Contact   |                                              |                                     | Subp <mark>it Cancel</mark> |
|             |                                              |                                     |                             |
|             |                                              |                                     |                             |
|             | Basic Information                            |                                     |                             |
|             | *Last Name                                   | Middle Name                         |                             |
|             | Pennyworth                                   |                                     |                             |
|             | First Name                                   | Preferred Name                      |                             |
|             | Alfred                                       |                                     |                             |
|             | Suffix                                       |                                     |                             |
|             |                                              |                                     |                             |
|             | *Relationship                                | *Gender                             |                             |
|             | Friend                                       | ∽ Male                              | ×                           |
|             | *What's the start date of this relationship? | Date of Birth                       |                             |
|             | 4/30/24                                      | 8/16/43                             | Čo                          |
|             |                                              |                                     |                             |
| -           |                                              | This person is an emergency contact |                             |

# 25 Click "Continue"

| ≡ FGCONNECTDEVI<br>Before You En: |                                                                                        | Cancel |
|-----------------------------------|----------------------------------------------------------------------------------------|--------|
|                                   | Information<br>To cover family and others in benefits, add them now before you enroll. |        |
|                                   | People to Cover + Add                                                                  |        |
|                                   | Damian Wayne<br>Child                                                                  |        |
|                                   | Bruce Wayne<br>Child                                                                   |        |
|                                   | Thomas Wayne<br>Spouse                                                                 |        |
| •                                 | Alfred Pennyworth<br>Friend                                                            |        |

# 26 Click "Edit" in MEDICAL section

| ○ ○ ☆ 戸 亞                      |
|--------------------------------|
| Submit Cancel                  |
| <b>81.14</b><br>Per Pay Period |
| Edit                           |
| 58.59                          |
|                                |

# 27 Choose your election

| A Medical Plan<br>ore Info                |                                   |
|-------------------------------------------|-----------------------------------|
| Employee Only<br>1,406.16 Annually        | 58.5:<br>Employee Per Pay Perio   |
| County Per Pay Period Cost<br>464.26      |                                   |
| Employee + 1<br>3.965.76 Annually         | 165.24<br>Employee Per Pay Perio  |
| County Per Pay Period Cost<br>577.91      |                                   |
| Employee + 2 or More<br>8,030.40 Annually | 334.60<br>Employee Per Pay Perio. |
| County Per Pay Period Cost<br>807.83      |                                   |

# 28 Choose "who you want to cover" if applicable

| Vou need to designate dependents or benefician<br>CIGNA Medical Plan<br>Employee + 1              | ies for your selected offerings.     | 165.24<br>Employee Per Pay Perio |
|---------------------------------------------------------------------------------------------------|--------------------------------------|----------------------------------|
| Annual Amount<br>3,965.76                                                                         | County Per Pay Period Cost<br>577.91 |                                  |
| Who to you want to cover?<br>Thomas Wayne (Spouse)<br>Bruce Wayne (Child)<br>Damian Wayne (Child) |                                      |                                  |
| Employee + 2 or More<br>8,030.40 Annually                                                         |                                      | 334.60<br>Employee Per Pay Perio |
| County Per Pay Period Cost<br>807.83                                                              |                                      |                                  |
| Medical Coverage Declined                                                                         |                                      |                                  |
| Medical Coverage Declined                                                                         |                                      |                                  |
|                                                                                                   |                                      |                                  |

| CIGNA Medical Plan<br>See More Info               |                                      |    |
|---------------------------------------------------|--------------------------------------|----|
|                                                   |                                      |    |
| Employee Only<br>1,406.16 Annually                | 58.59<br>Employee Per Pay Perio      |    |
| County Per Pay Period Cost<br>464.26              |                                      |    |
|                                                   | OK Cance                             | 4  |
| You need to designate dependents or beneficiaries | for your selected offerings.         |    |
| CIGNA Medical Plan                                | 165.2                                | 24 |
| Employee + 1                                      | Employee Per Pay Peri                | D  |
| Annual Amount<br>3,965.76                         | County Per Pay Period Cost<br>577.91 |    |
| Who do you want to cover?                         |                                      |    |
|                                                   |                                      |    |

|                                    | 오☆ 卪 🕫 🔤                 |
|------------------------------------|--------------------------|
| Medical                            | Continue                 |
| Currency in USD<br>Your Total Cost | 165.24<br>Per Pay Period |

# **31** Click "Edit" in **DENTAL** section

| Edit |
|------|
|      |
| 7.44 |
| ×    |
|      |

| Employee Only                           |                                 |  |
|-----------------------------------------|---------------------------------|--|
| County Per Pay Period Cost<br>14.99     |                                 |  |
| Employee + 1<br>178.56 Annually         | 7.44 🖋                          |  |
| County Per Pay Period Cost<br>22.42     |                                 |  |
| Who's covered?<br>You, Thomas Wayne     |                                 |  |
| Employee + 2 or More<br>427.68 Annually | 17.82<br>Employee Per Pay Perio |  |
| County Per Pay Period Cost<br>32.80     |                                 |  |

# **33** Choose "who you want to cover" if applicable

|                                                                      | OK <u>C</u> ancel                                   |
|----------------------------------------------------------------------|-----------------------------------------------------|
| You need to designate depend                                         | dents or beneficiaries for your selected offerings. |
| Ameritas Dental Plan                                                 | 17.82                                               |
| Employee + 2 or More                                                 | Employee Per Pay Perio                              |
| Annual Amount<br>427.68                                              | County Per Pay Period Cost<br>32.80                 |
| Who do you want to cover?                                            |                                                     |
| Thomas Wayne (Spouse)<br>Bruce Wayne (Child)<br>Damian Wayne (Child) |                                                     |
| Dental Coverage Declined                                             |                                                     |
| Dental Coverage Decline                                              | ned                                                 |
|                                                                      |                                                     |

### 34 Click "OK"

| You need to designate dependents or beneficia   | ries for your selected offerings. |                        |  |
|-------------------------------------------------|-----------------------------------|------------------------|--|
| Ameritas Dental Plan                            |                                   | 17.82                  |  |
| Employee + 2 or More                            |                                   | Employee Per Pay Perio |  |
| Annual Amount                                   | County Per Pay Period Cost        |                        |  |
| 427.68                                          | 32.80                             |                        |  |
|                                                 |                                   |                        |  |
| Who do you want to cover? Thomas Wayne (Spouse) |                                   |                        |  |
| Bruce Wayne (Child)                             |                                   |                        |  |
| Damian Wayne (Child)                            |                                   |                        |  |
|                                                 |                                   |                        |  |
| Dental Coverage Declined                        |                                   |                        |  |

|                | <u>Cancel</u>  |
|----------------|----------------|
| 17.82          |                |
| Per Pay Period |                |
|                | 지않는 것 같은 것 같아. |

| <b>36</b> Click | "Edit" in <b>VISION</b> section                      |      |
|-----------------|------------------------------------------------------|------|
|                 |                                                      |      |
|                 | Vision                                               | Edit |
|                 | Vision                                               |      |
|                 | Vision Coverage Declined                             |      |
|                 | l.<br>Na foren den 1920 - Talin Factor - 1920 - 1920 |      |

# **37** Choose your Vision election

| Visi | on                                      |                                |
|------|-----------------------------------------|--------------------------------|
|      | erials Only Plan<br>Jore Info           |                                |
|      | Employee Only<br>68.88 Annually         | 2.87<br>Employee Per Pay Perio |
|      | Employee + 1<br>133.20 Annually         | 5.55<br>Employee Per Pay Perio |
|      | Employee + 2 or More<br>228.48 Annually | 9.52<br>Employee Per Pay Perio |
|      | n & Materials Plan                      |                                |

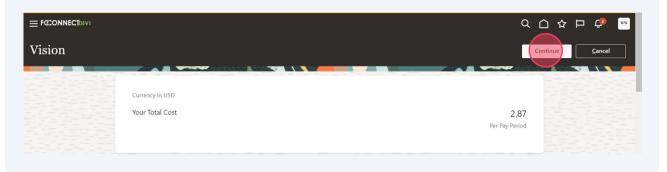

#### **39** Click "Edit" in **Flexible Spending Accounts** Section

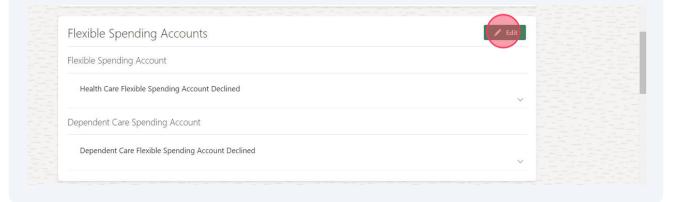

#### 40 Click here if you want to enroll in Health Care FSA

| Flexible Spe      | ending Account                          |                                |
|-------------------|-----------------------------------------|--------------------------------|
| Health Care Fle   | xible Spending Account                  |                                |
| Enrolle<br>260.00 | :d<br>Annually                          | 10.0<br>Employee Per Pay Perio |
| Coverag<br>260.00 | ge Amount                               |                                |
| Health Care Fle   | exible Spending Account Declined        |                                |
| ✓ Health          | Care Flexible Spending Account Declined |                                |

# 41 Double-click the "Coverage" field and fill in annual amount elected

| lealth Care Flexible Spending Account<br>ee More Info       |  |
|-------------------------------------------------------------|--|
|                                                             |  |
|                                                             |  |
| Health Care Flexible Spending Account                       |  |
|                                                             |  |
|                                                             |  |
| Health Care Flexible Spending Account Enrolled Coverage 760 |  |
| Coverage                                                    |  |
| Coverage                                                    |  |

# 42 Click "OK"

| Flexible Spending Account                              |                        |  |
|--------------------------------------------------------|------------------------|--|
| Health Care Flexible Spending Account<br>See More Info |                        |  |
|                                                        | OK <u>Cancel</u>       |  |
| Health Care Flexible Spending Account                  | 100.00                 |  |
| Enrolled                                               | Employee Per Pay Perio |  |
| 2,600                                                  |                        |  |
| 260 to 3050, in increments of 0.01                     |                        |  |
| Annual Amount<br>2,600.00                              |                        |  |
| Health Care Flexible Spending Account Declined         |                        |  |
| Health Care Flexible Spending Account Declined         |                        |  |

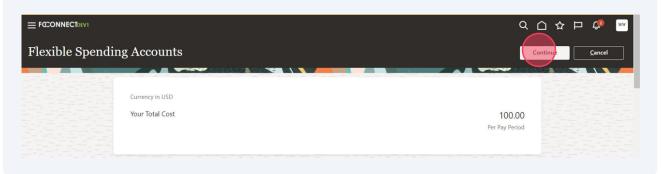

#### 44 Click "edit" next to **DISABILITY/ACCIDENT INSURANCE**

| Disability/Accident Insurance | Eeit                                  |
|-------------------------------|---------------------------------------|
| Short-term Disability         |                                       |
| STD Coverage Declined         |                                       |
| Long-term Disability          |                                       |
| LTD Coverage Declined         | · · · · · · · · · · · · · · · · · · · |
| Accident Insurance            |                                       |

### **45** Choose coverage level for STD if applicable

| 5.18<br>Employee Per Pay Perio. |
|---------------------------------|
| 6.2<br>Employee Per Pay Perio.  |
| 7.25<br>Employee Per Pay Perio. |
| 8.28<br>Employee Per Pay Perio. |
| 9.32<br>Employee Per Pay Perio. |

# Choose LTD Coverage if Applicable

| Long-term Disability          |                                 |
|-------------------------------|---------------------------------|
| Long Term Disability Plan     |                                 |
| Enrolled<br>1,170.04 Annually | 48.7<br>Employee Per Pay Perio. |
| Coverage Amount<br>2,954.64   |                                 |
| LTD Coverage Declined         |                                 |

### Choose Accident Insurance If Applicable

| Accid | ent Insurance Plan                       |                                  |
|-------|------------------------------------------|----------------------------------|
|       | Employee Only<br>103.68 Annually         | 4.32<br>Employee Per Pay Perio.  |
|       | Employee + Spouse<br>163.68 Annually     | 6.82<br>Employee Per Pay Perio.  |
|       | Employee + Child(ren)<br>198.00 Annually | 8.25<br>Employee Per Pay Perío.  |
|       | Employee + Family<br>310.32 Annually     | 12.93<br>Employee Per Pay Perio. |
| Accid | ent Insurance Declined                   |                                  |
|       | Accident Insurance Declined              |                                  |

Click here if covering spouse

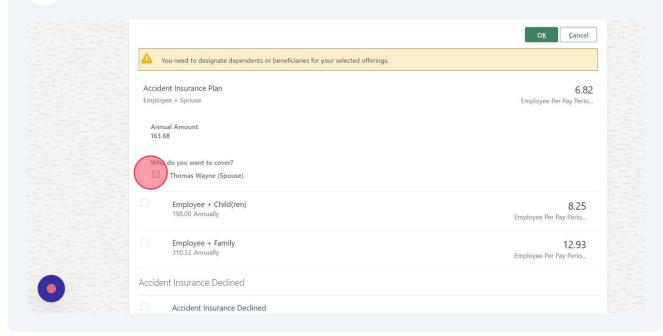

|                                                                                | OK Cancel                       |
|--------------------------------------------------------------------------------|---------------------------------|
| You need to designate dependents or beneficiaries for your selected offerings. |                                 |
| Accident Insurance Plan                                                        | 6.82                            |
| Employee + Spouse                                                              | Employee Per Pay Perio          |
| Annual Amount<br>163.68                                                        |                                 |
| Who do you want to cover?                                                      |                                 |
| Thomas Wayne (Spouse)                                                          |                                 |
| Employee + Child(ren)<br>198.00 Annually                                       | 8.25                            |
| 196.00 Anindany                                                                | Employee Per Pay Perio          |
| Employee + Family<br>310.32 Annually                                           | 12.93<br>Employee Per Pay Perio |
|                                                                                | cmpioyee Per Pay Perio          |
| Accident Insurance Declined                                                    |                                 |

Made with Scribe - https://scribehow.com

| Q_☆₽\$                                | MW |
|---------------------------------------|----|
|                                       |    |
| irrency in USD                        |    |
| ur Total Cost 60.75<br>Per Pay Period |    |
|                                       |    |

#### 51 Click "Edit" in the SUPPLEMENTAL LIFE INSURANCE section

| Supplemental Life Insurance                                   | Edit            |  |
|---------------------------------------------------------------|-----------------|--|
| Employee Term Life Insurance                                  |                 |  |
| Employee Supplemental Life Insurance<br>1X Base Pay           | 13.74           |  |
| Primary Beneficiaries<br>Thomas Wayne(100%)                   | × 1             |  |
| Dependent Term Life Insurance                                 |                 |  |
| Dependent Supplemental Life Insurance<br>Spouse Only \$10,000 | 1.37            |  |
| Who's covered?<br>You, Thomas Wayne                           | × 1.5 ± 5 ± 5 ± |  |

| E | Employee Term Life Insurance                        |                                                                 |                                 |  |
|---|-----------------------------------------------------|-----------------------------------------------------------------|---------------------------------|--|
|   | mployee Supplemental Life Insurance<br>ee More Info |                                                                 |                                 |  |
|   | 1X Base Pay<br>329.76 Annually                      |                                                                 | 13.74<br>Employee Per Pay Perio |  |
|   | Coverage Amount<br>60,000.00                        |                                                                 |                                 |  |
|   | Primary Beneficiaries<br>Thomas Wayne(100%)         | Contingent Beneficiaries<br>Damian Wayne(50%), Bruce Wayne(50%) |                                 |  |
|   | 2X Base Pay<br>654.02 Annually                      |                                                                 | 27.25<br>Employee Per Pay Perio |  |
|   | Coverage Amount<br>119,000.00                       |                                                                 |                                 |  |
|   | 3X Base Pay                                         |                                                                 |                                 |  |

#### **53** Designate appropriate beneficiaries

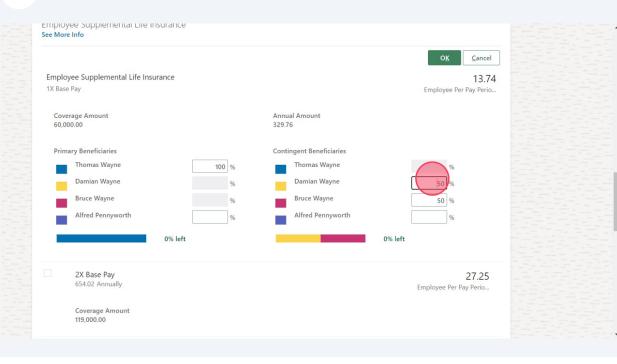

54 Click "OK" Employee supplemental Life insurance See More Info <u>C</u>ancel Employee Supplemental Life Insurance 13.74 Employee Per Pay Per 1X Base Pay Coverage Amount 60,000.00 Annual Amount 329.76 **Contingent Beneficiaries** Primary Beneficiaries % Thomas Wayne 100 % Thomas Wayne Damian Wayne % Damian Wayne 50 % Bruce Wayne Bruce Wayne % 50 % Alfred Pennyworth Alfred Pennyworth % % 0% left 0% left 2X Base Pay 654.02 Annually 27.25 Employee Per Pay Perio. Coverage Amount 119,000.00 

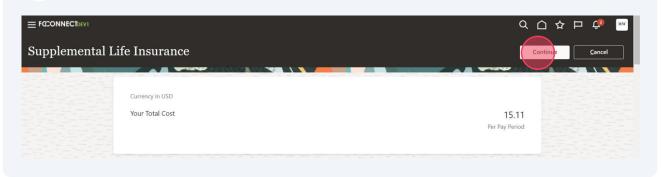

#### 56 Click "Edit" in HOSPITAL INDEMNITY Section

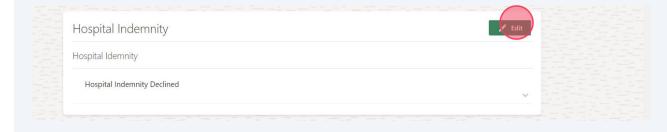

#### **57** Click desired election

|        | bital Idemnity                           |                                  |
|--------|------------------------------------------|----------------------------------|
| Hospit | al Indemnity Plan                        |                                  |
|        | Employee Only<br>231.60 Annually         | 9.65<br>Employee Per Pay Perio.  |
|        | Employee + Spouse<br>386.64 Annually     | 16.11<br>Employee Per Pay Perio. |
|        | Employee + Child(ren)<br>334.08 Annually | 13.92<br>Employee Per Pay Perio. |
|        | Employee + Family<br>583.68 Annually     | 24.32<br>Employee Per Pay Perio. |
| Hospit | al Indemnity Declined                    |                                  |
|        | Hospital Indemnity Declined              |                                  |

Click appropriate election

|                                                                                | O <u>K</u> <u>C</u> ancel |
|--------------------------------------------------------------------------------|---------------------------|
| You need to designate dependents or beneficiaries for your selected offerings. |                           |
| Hospital Indemnity Plan                                                        | 24.3                      |
| Employee + Family                                                              | Employee Per Pay Perio    |
| Annual Amount                                                                  |                           |
| 583.68                                                                         |                           |
|                                                                                |                           |
| Who you want to cover?                                                         |                           |
| Bruce Wayne (Child)                                                            |                           |
| Damian Wayne (Child)                                                           |                           |
|                                                                                |                           |
| Hospital Indemnity Declined                                                    |                           |
| Hospital Indemnity Declined                                                    |                           |
|                                                                                |                           |
|                                                                                |                           |

| <b>59</b> Click here. |                                                                                           |
|-----------------------|-------------------------------------------------------------------------------------------|
|                       | Hospital Indemnity Plan<br>Employee + Family                                              |
|                       | Annual Amount<br>583.68                                                                   |
|                       | Who do you want to cover?  Thomas Wayne (Spouse) Bruce Wayne (Child) Damian Wayne (Child) |
|                       | Hospital Indemnity Declined                                                               |
|                       | Hospital Indemnity Declined                                                               |
|                       |                                                                                           |

# 60 Click "OK"

|                                                                                | OK Cancel              |
|--------------------------------------------------------------------------------|------------------------|
| You need to designate dependents or beneficiaries for your selected offerings. |                        |
| Hospital Indemnity Plan                                                        | 24.32                  |
| Employee + Family                                                              | Employee Per Pay Perio |
| Annual Amount<br>583.68                                                        |                        |
| Who do you want to cover?                                                      |                        |
| Thomas Wayne (Spouse)                                                          |                        |
| Bruce Wayne (Child)                                                            |                        |
| Damian Wayne (Child)                                                           |                        |
| Hospital Indemnity Declined                                                    |                        |
| Hospital Indemnity Declined                                                    |                        |
|                                                                                |                        |

# 61 Click "Continue"

|                    | Q (            |        |
|--------------------|----------------|--------|
| Hospital Indemnity |                | Cancel |
| Currency in USD    |                |        |
| Your Total Cost    | 24.32          |        |
|                    | Per Pay Period |        |

| Click "Edit" in <b>CRITICAL ILLNESS</b> sec | tion |
|---------------------------------------------|------|
| Critical Illness                            | Edit |
| Critical Illness Insurance                  |      |
| Critical Illness Declined                   |      |
|                                             |      |

### 63 Click desired election

| Criti    | cal Illness Insurance                           |                                |
|----------|-------------------------------------------------|--------------------------------|
| Critic   | al Illness with Cancer                          |                                |
|          | Employee Only Non-Smoker<br>178.80 Annually     | 7.4<br>Employee Per Pay Perio  |
| $\frown$ | Coverage Amount<br>5,000.00                     |                                |
|          | Employee + Spouse Non-Smoker<br>357.60 Annually | 14.9<br>Employee Per Pay Perio |
|          | Coverage Amount<br>5,000.00                     |                                |
|          | Employee Only Smoker<br>376.20 Annually         | 15.6<br>Employee Per Pay Perio |
|          | Coverage Amount<br>5,000.00                     |                                |
|          | Employee + Spouse Smoker<br>752.40 Annually     | 31.3<br>Employee Per Pay Perio |

| 64 Choose coverage level from dropdown                                         |            |
|--------------------------------------------------------------------------------|------------|
|                                                                                | 0 <u>K</u> |
| You need to designate dependents or beneficiaries for your selected offerings. |            |
| Critical Illness with Cancer                                                   |            |
| Employee + Spouse Non-Smoker                                                   | Employee   |
| Coverage<br>5000                                                               |            |
| Annual Amount<br>357.60                                                        |            |
| Who do you want to cover?         Thomas Wayne (Spouse)                        |            |
| Employee Only Smoker                                                           |            |

**65** Click here if appropriate

|                                                                                | O <u>K</u> <u>C</u> ancel       |
|--------------------------------------------------------------------------------|---------------------------------|
| You need to designate dependents or beneficiaries for your selected offerings. |                                 |
| Critical Illness with Cancer                                                   | 14.90                           |
| Employee + Spouse Non-Smoker                                                   | Employee Per Pay Perio.         |
| Coverage                                                                       |                                 |
| 5000                                                                           |                                 |
| Annual Amount<br>357.60                                                        |                                 |
| Who do you want to cover?                                                      |                                 |
| thomas Wayne (Spouse)                                                          |                                 |
| Employee Only Smoker<br>376.20 Annually                                        | 15.68<br>Employee Per Pay Perio |
|                                                                                | Employee Per Pay Perio          |
| Coverage Amount<br>5,000.00                                                    |                                 |
| Employee + Spouse Smoker                                                       | 31.35                           |

### 66 Click "OK"

|                                                                                | O <u>K</u> <u>C</u> ancel       |
|--------------------------------------------------------------------------------|---------------------------------|
| You need to designate dependents or beneficiaries for your selected offerings. |                                 |
| Critical Illness with Cancer                                                   | 14.90                           |
| Employee + Spouse Non-Smoker                                                   | Employee Per Pay Perio          |
| Coverage                                                                       |                                 |
| S000 Y                                                                         |                                 |
| Who do you want to cover?                                                      |                                 |
| Thomas Wayne (Spouse)                                                          |                                 |
| Employee Only Smoker<br>376.20 Annually                                        | 15.68<br>Employee Per Pay Perio |
| Coverage Amount<br>5,000.00                                                    |                                 |
| Employee + Spouse Smoker                                                       | 31.35                           |

| DEV1 - Refreshed from PROD on 04/14/2024 |                         |
|------------------------------------------|-------------------------|
|                                          | 익 습 축 戶 🧔 🔤             |
| Critical Illness                         | Continue Cancel         |
| Currency in USD                          |                         |
| Your Total Cost                          | 14.90<br>Per Pay Period |

### 68 Click "Submit"

|                          |                | w |
|--------------------------|----------------|---|
| Active Employee Benefits | Submit Cancel  | j |
|                          |                |   |
| Currency in USD          |                |   |
| Your Total Cost          | 401.01         |   |
|                          | Per Pay Period |   |

### 69 Click the back arrow

| DEV1 - Refreshed from PROD on 04/14/2024     EfCONNECTDEV1                                              | 오 습 ☆ ᄆ 🕫 🐖 |
|----------------------------------------------------------------------------------------------------|-------------|
| Confirmation<br>Active Employee Benefits                                                                | Print       |
| Confirmation<br>Your benefit elections were saved.<br>You can make changes until 11:59 PM EST, 5/25/24. |             |
| Currency in USD<br>Your Total Cost Each Pay Period                                                      | 401.01      |
| Medical                                                                                                 |             |
| CIGNA Medical Plan<br>Employee + 1<br>Mbels coursed?                                                    | 165.24      |

### 70 To see your benefit elections Click "Your Benefits"

|                                                                      | Make Changes                                                       |                                                                    |     |
|----------------------------------------------------------------------|--------------------------------------------------------------------|--------------------------------------------------------------------|-----|
| ime Remaining                                                        | Make Changes Unt                                                   | til                                                                |     |
| 24 Days                                                              | 5/24/24 11:59 PM EST                                               |                                                                    |     |
| Pending Actions<br>Address your open items to complete<br>enrollment | Your Benefits<br>See your current, past, and future<br>enrollments | Report a Life Event<br>Record a life event for en<br>opportunities |     |
| Before You Enroll                                                    | Change Beneficiaries                                               | Document Records                                                   | e e |

### 71 Click "Active Employee Benefits"

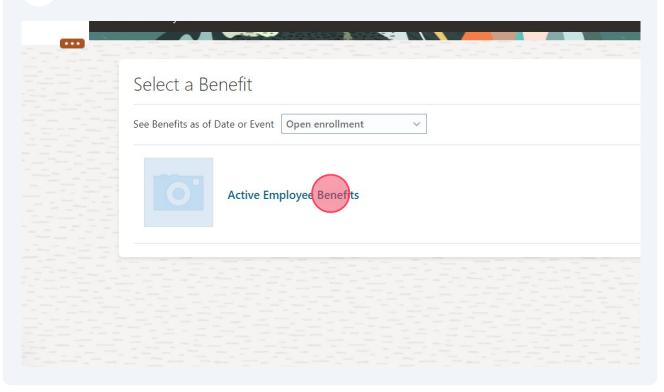

# 72 After reviewing, click "Home" icon

| DEVI - Refreshed from PROD on 04/14/2024 <b>FCCONNECT</b> DEVI Active Employee Benefits Martha Wayne |        |
|----------------------------------------------------------------------------------------------------|--------|
| Currency in USD<br>Your Total Cost Each Pay Period                                                   | 401.01 |
| Medical                                                                                              |        |
| CIGNA Medical Plan<br>Employee + 1<br>Who's covered?<br>You, Thomas Wayne                            | 165.24 |
| Dental                                                                                               |        |